## Diva 2020.R15 - 21 Aralık

## Sürümde Yer Alan Yenilikler

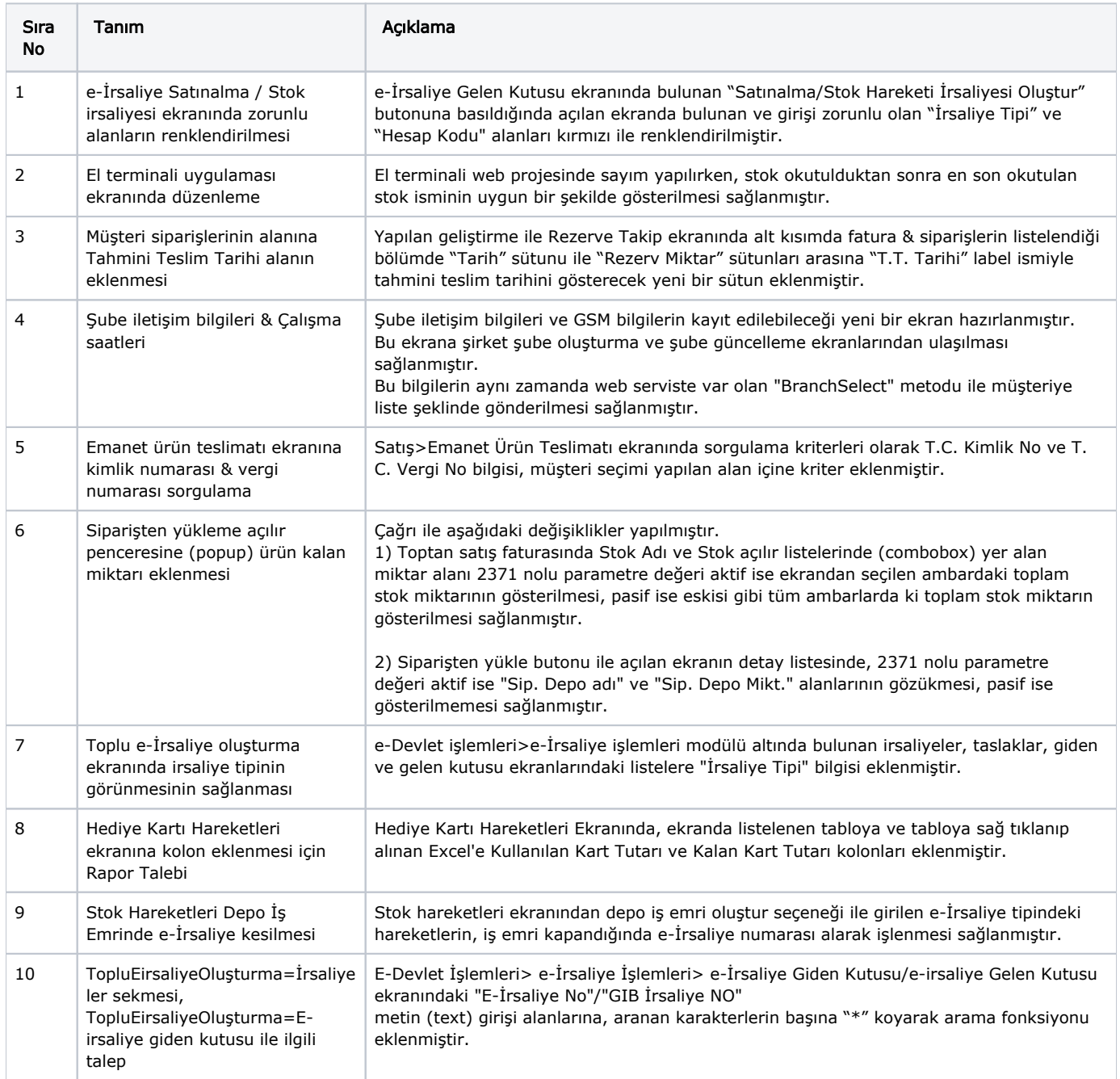

## Sürümde Yer Alan İyileştirmeler

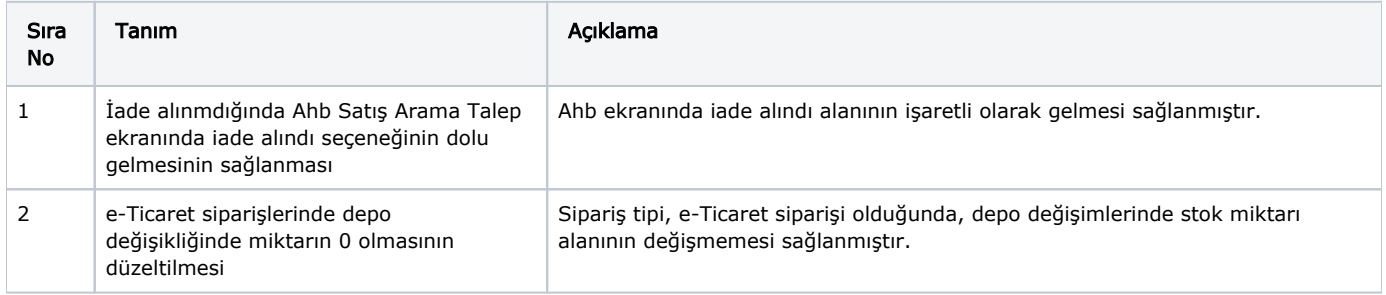

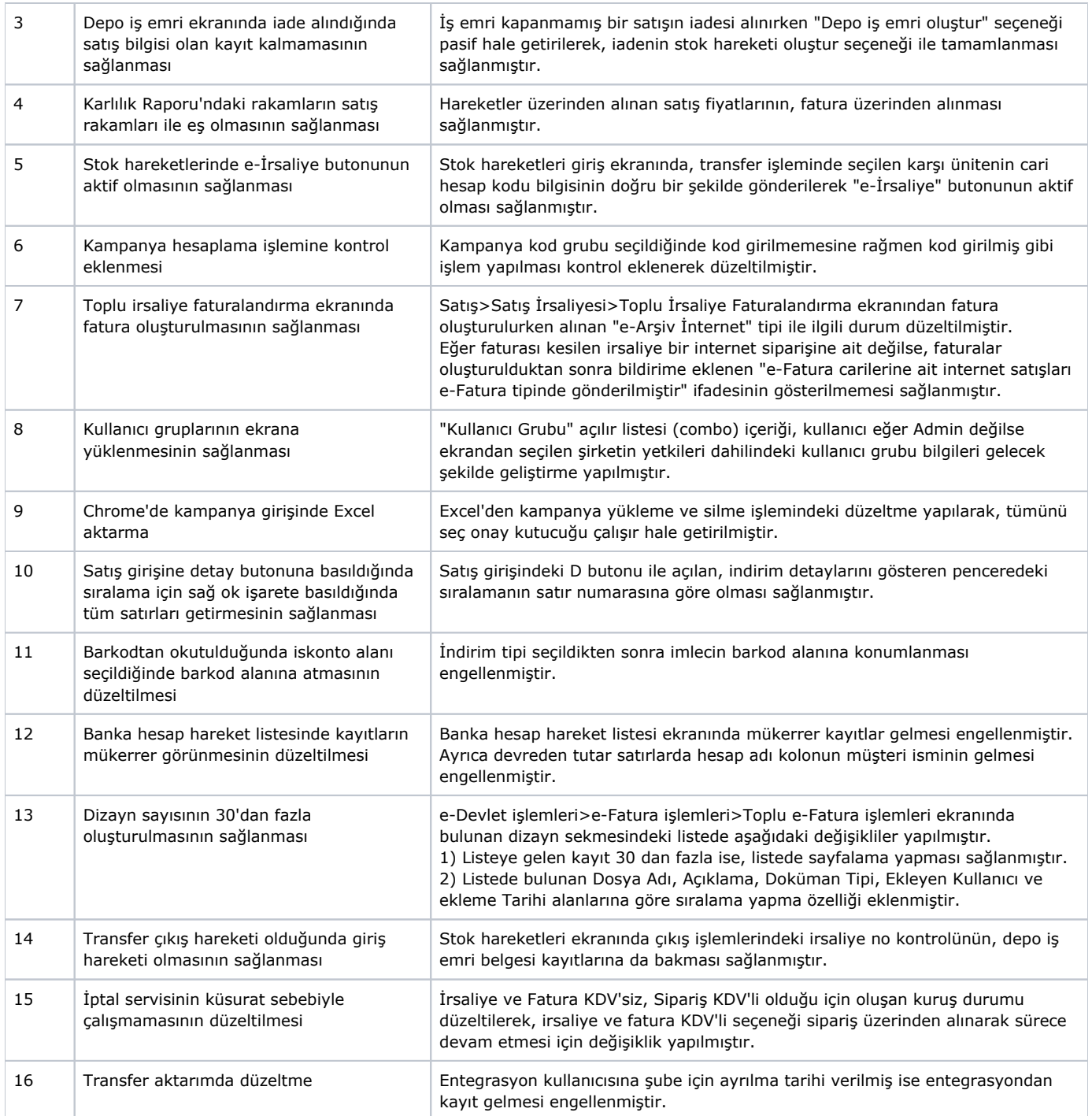